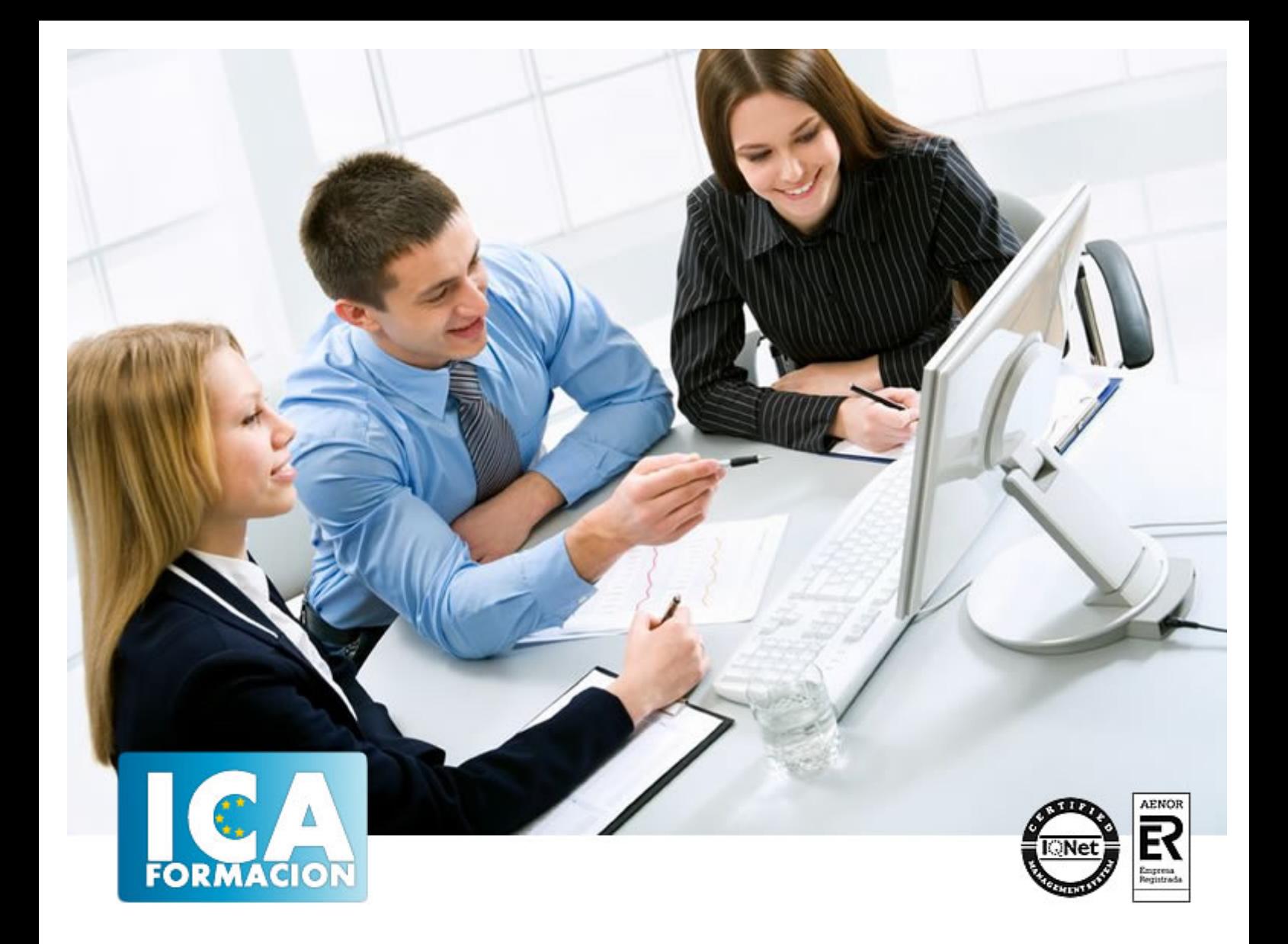

# **Presto 8.5**

Presto 8.5

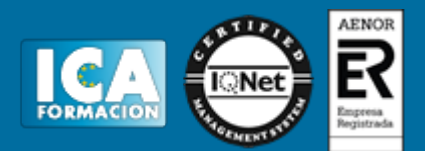

**Presto 8.5**

**Duración:** 80 horas

**Precio:** 420 euros.

**Modalidad:** A distancia

#### **Metodología:**

El Curso será desarrollado con una metodología a Distancia/on line. El sistema de enseñanza a distancia está organizado de tal forma que el alumno pueda compatibilizar el estudio con sus ocupaciones laborales o profesionales, también se realiza en esta modalidad para permitir el acceso al curso a aquellos alumnos que viven en zonas rurales lejos de los lugares habituales donde suelen realizarse los cursos y que tienen interés en continuar formándose. En este sistema de enseñanza el alumno tiene que seguir un aprendizaje sistemático y un ritmo de estudio, adaptado a sus circunstancias personales de tiempo

El alumno dispondrá de un extenso material sobre los aspectos teóricos del Curso que deberá estudiar para la realización de pruebas objetivas tipo test. Para el aprobado se exigirá un mínimo de 75% del total de las respuestas acertadas.

El Alumno tendrá siempre que quiera a su disposición la atención de los profesionales tutores del curso. Así como consultas telefónicas y a través de la plataforma de teleformación si el curso es on line. Entre el material entregado en este curso se adjunta un documento llamado Guía del Alumno dónde aparece un horario de tutorías telefónicas y una dirección de e-mail dónde podrá enviar sus consultas, dudas y ejercicios El alumno cuenta con un período máximo de tiempo para la finalización del curso, que dependerá del tipo de curso elegido y de las horas del mismo.

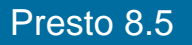

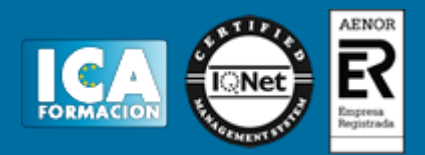

## **Profesorado:**

Nuestro Centro fundado en 1996 dispone de 1000 m2 dedicados a formación y de 7 campus virtuales.

Tenemos una extensa plantilla de profesores especializados en las diferentes áreas formativas con amplia experiencia docentes: Médicos, Diplomados/as en enfermería, Licenciados/as en psicología, Licencidos/as en odontología, Licenciados/as en Veterinaria, Especialistas en Administración de empresas, Economistas, Ingenieros en informática, Educadodores/as sociales etc…

El alumno podrá contactar con los profesores y formular todo tipo de dudas y consultas de las siguientes formas:

-Por el aula virtual, si su curso es on line -Por e-mail -Por teléfono

#### **Medios y materiales docentes**

-Temario desarrollado.

-Pruebas objetivas de autoevaluación y evaluación.

-Consultas y Tutorías personalizadas a través de teléfono, correo, fax, Internet y de la Plataforma propia de Teleformación de la que dispone el Centro.

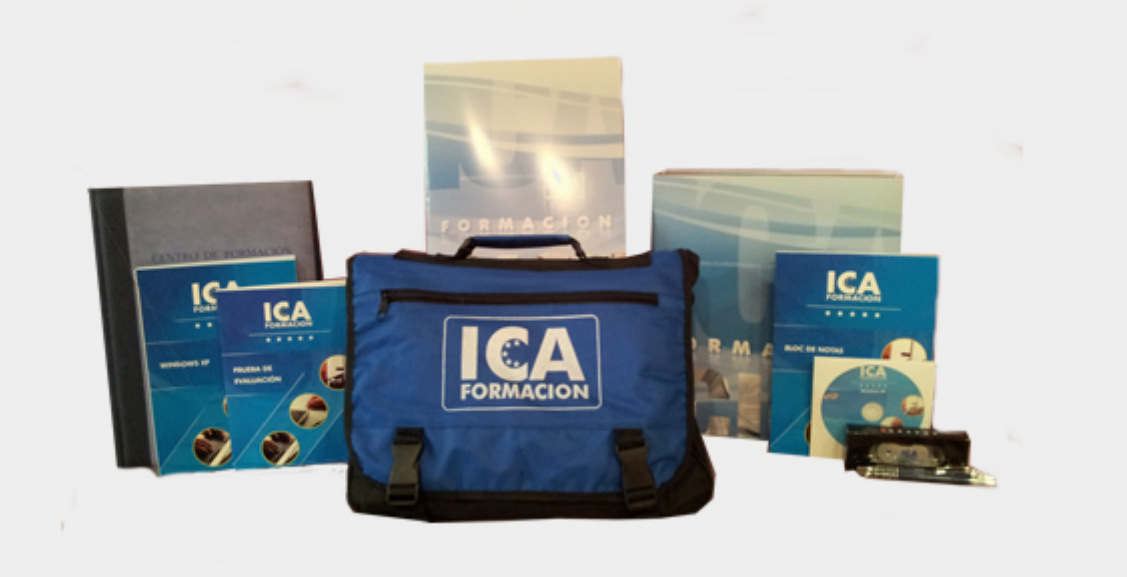

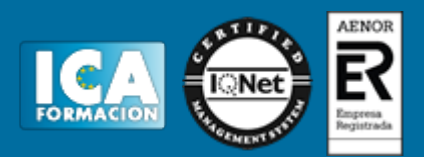

# **Titulación:**

Una vez finalizado el curso, el alumno recibirá por correo o mensajería la titulación que acredita el haber superado con éxito todas las pruebas de conocimientos propuestas en el mismo.

# **Programa del curso:**

#### Ø **Objetivos:**

Crear un presupuesto con sus mediciones, generar informes y exportar e importar proyectos y realizar las certificaciones de la obra.

#### Ø **Contenidos:**

· Introducción: ¿Para qué sirve? Estructura modular de presto. Perfiles de uso de presto.

· El entorno de presto: Entrar y salir del programa. Autorizaciones de los módulos. Descripción de la pantalla de presto. Configuración del entorno de trabajo. Personalización de ventanas. Codificación y estructura del banco de precios.

· Creación de un proyecto: Creación de una obra. Datos de la obra. Creación de capítulos y subcapítulos y precios. Copiar, borrar, pegar y renombrar conceptos.

Medición: Introducción de mediciones. Pasar a plantilla y quitar plantilla. Proteger y desproteger columnas. Operaciones con líneas de medición. Utilización de fórmulas. Uso de modelos para las mediciones. Automatización de mediciones.

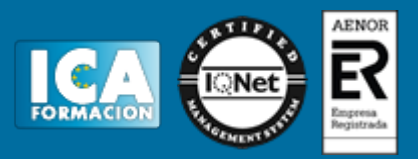

· Finalizar el proyecto: Ajuste y modificación de precios. Informes asociados.

Certificaciones: Certificaciones de obra. Primera certificación. Segunda certificación y siguientes. Informes asociados.

### Ø **Contenidos del CD:**

· Tutorial con una síntesis de las funciones contenidas en el manual. Contiene tanto explicaciones teóricas como simulaciones guiadas para que el alumno pueda practicar determinadas funciones. Al final de cada unidad didáctica se proponen unos ejercicios finales para que el alumno se autoevalúe y tenga una percepción real del nivel de aprendizaje obtenido para, posteriormente, enfrentarse a la prueba de evaluación final.